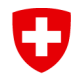

## **Formular EESSI 3 Meldung Swiss EESSI Jira Ticket Benutzer**

Mit diesem Formular kann die Eröffnung, die Änderung oder die Schliessung eines Benutzerkontos für die Jira-Anwendung des Schweizer EESSI Service Desk beantragt werden. Im ersten Teil des Formulars bitten wir Sie, Angaben über Ihre Organisation, den Verantwortlichen, sowie den Benutzer zu machen. Im folgenden Abschnitt des Formulars melden Sie uns, ob es sich um eine Anmeldung oder Aufhebung handelt und die dem Benutzer zuzuweisende Berechtigung. Teilen Sie uns bitte im letzten Feld mit, an wen wir eine Empfangs- und Bearbeitungsbestätigung zustellen können.

INT

Das eingescannte Formular kann via Service-Desk des Sektors mit dem SWISS-EESSI Jira Ticketing-Tool an das Bundesamt für Sozialversicherungen (BSV) zugestellt werden.

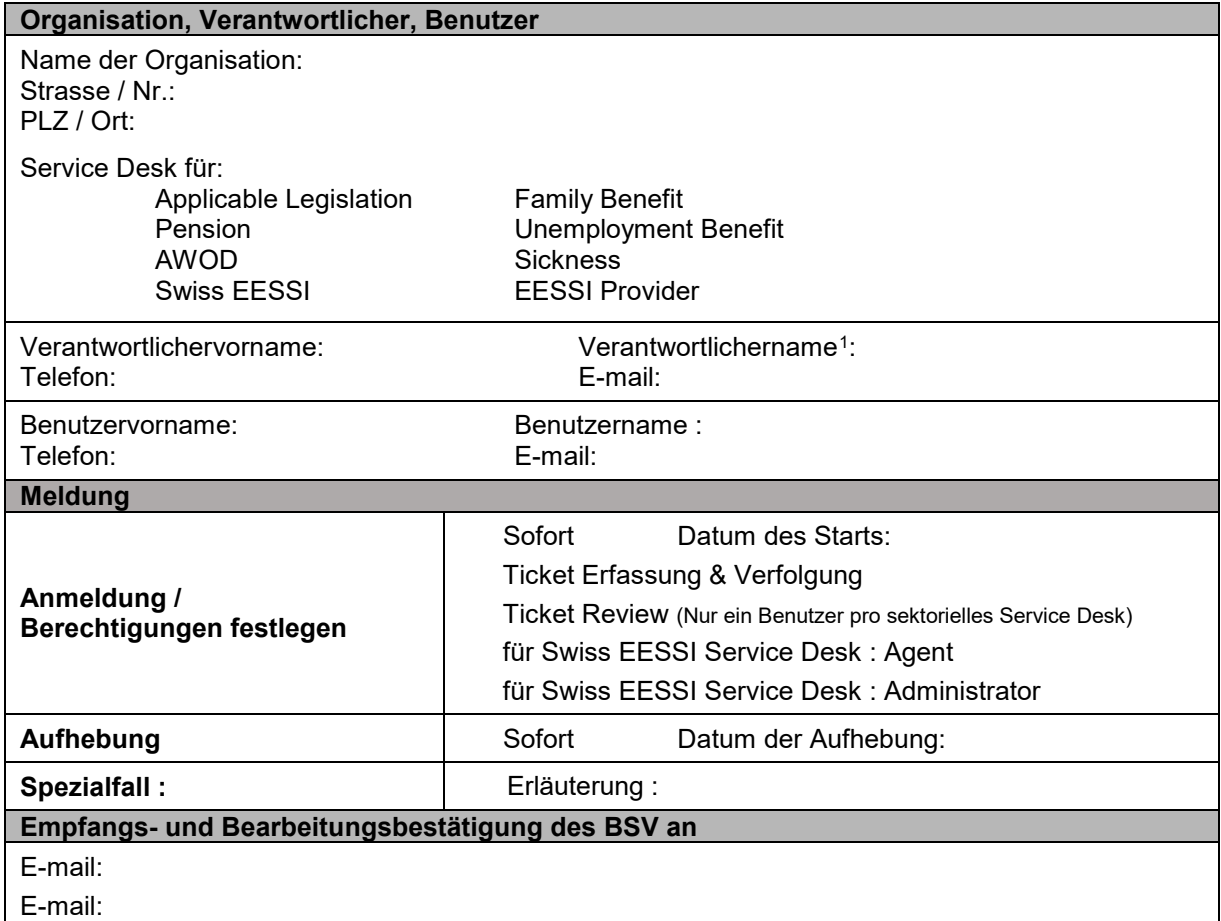

Mit nachfolgender Unterschrift nehme ich zur Kenntnis, dass der Benutzer für die Vertraulichkeit der von Dritten bereitgestellten personenbezogenen Daten verantwortlich ist. Insbesondere sind bei der Erfassung und Aktualisierung eines Falles im Swiss EESSI Jira allenfalls vorhandene Informationen, welche Personendaten Dritter enthalten, vor der Übermittlung zu anonymisieren.

Verantwortlicher **Benutzer** Benutzer

.

Ort und Datum : Ort und Datum :

Unterschrift : Unterschrift :

<sup>1</sup> Dies kann der RINA Anwendungsverantworliche, der Registration Identification Officer oder der Service Desk Leiter sein

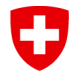

**Bundesamt für Sozialversicherungen BSV** INT

## **Nur für Swiss EESSI Service-Desk**

Konto erstellt und Empfangs- und Bearbeitungsbestätigung versandt Datum:

Name:

(Bitte im Fabasoft ablegen)